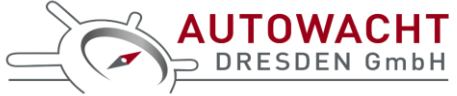

## **SMART 4G Version 2023 SMS-Kommandoliste**

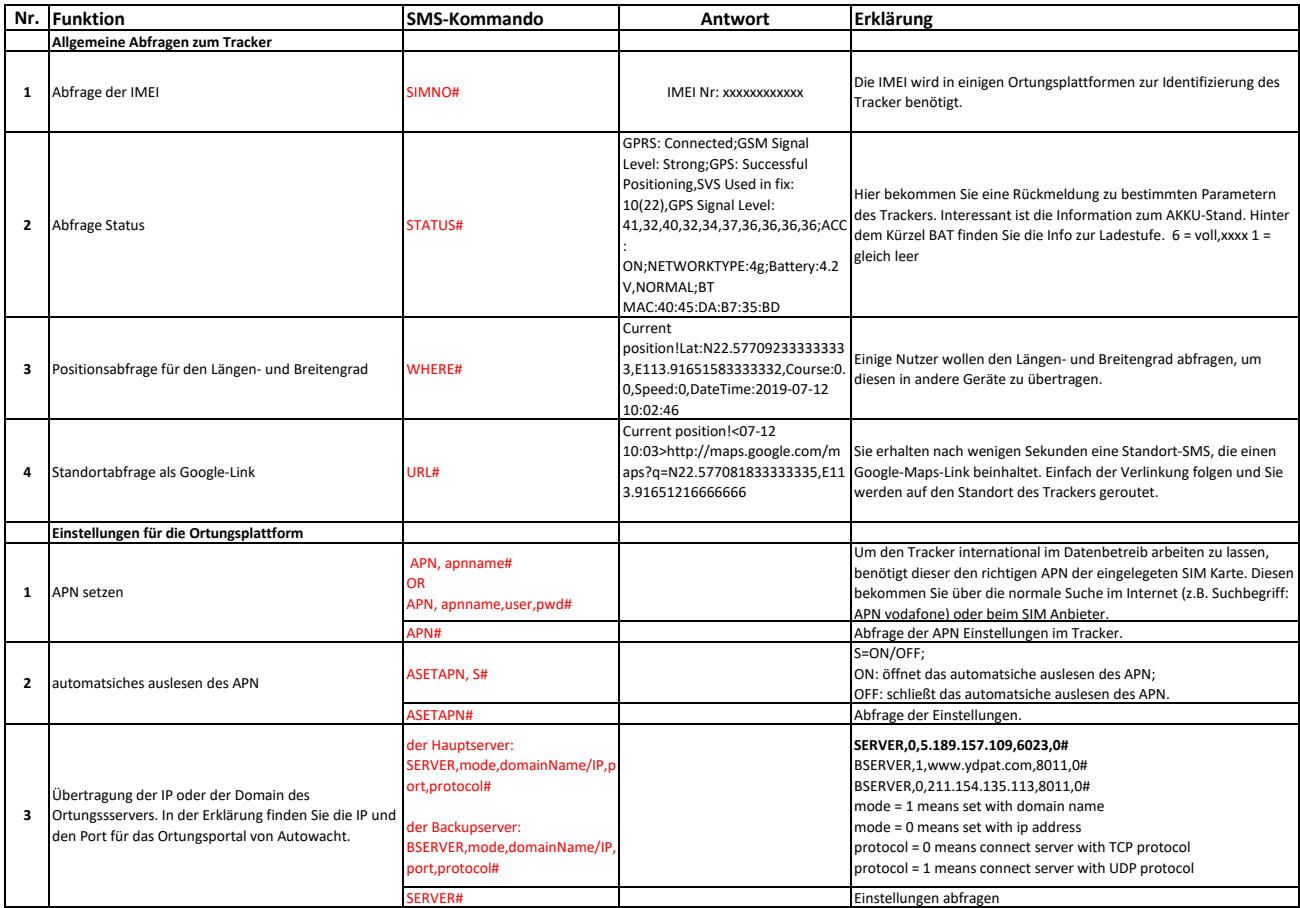

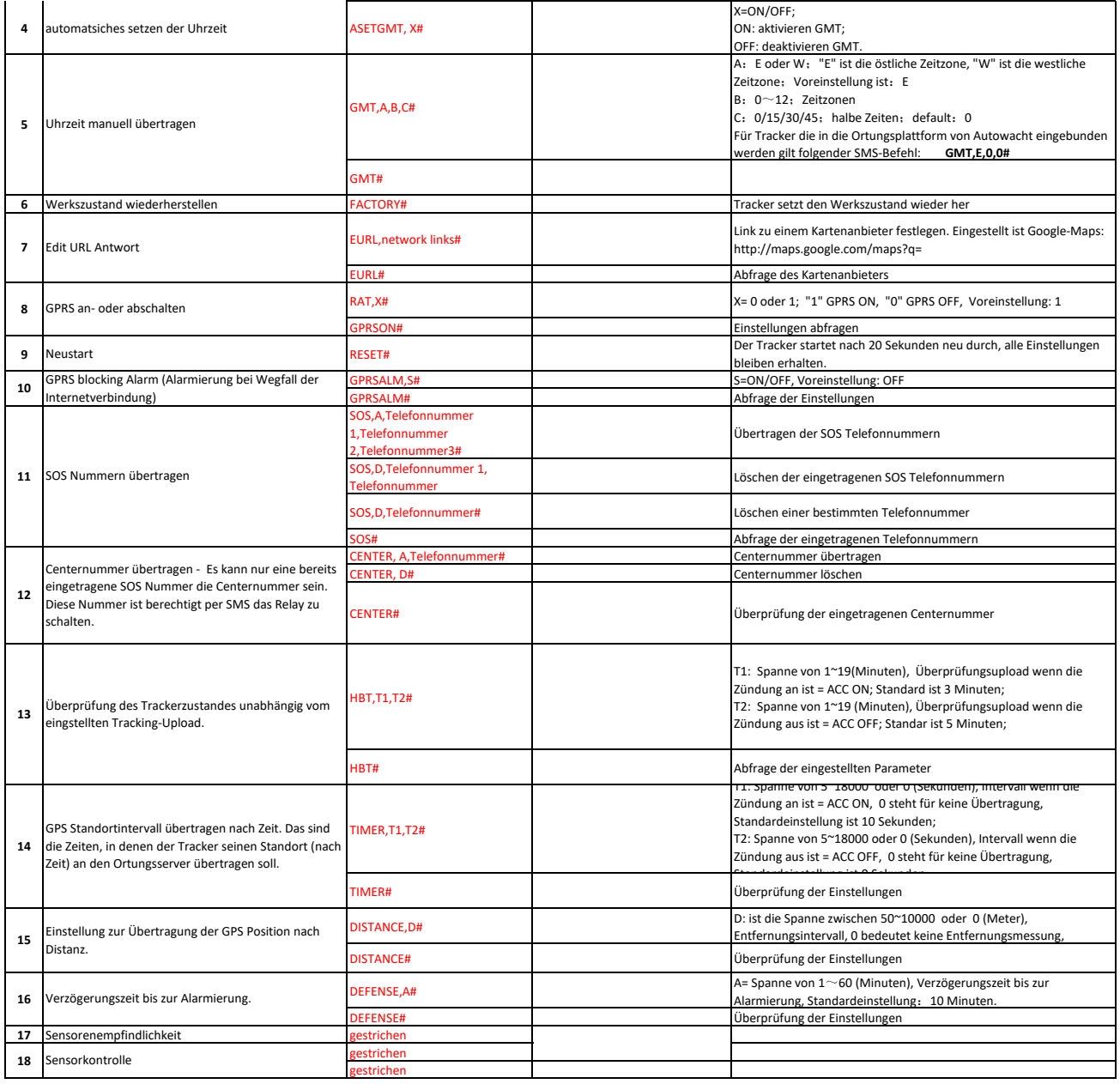

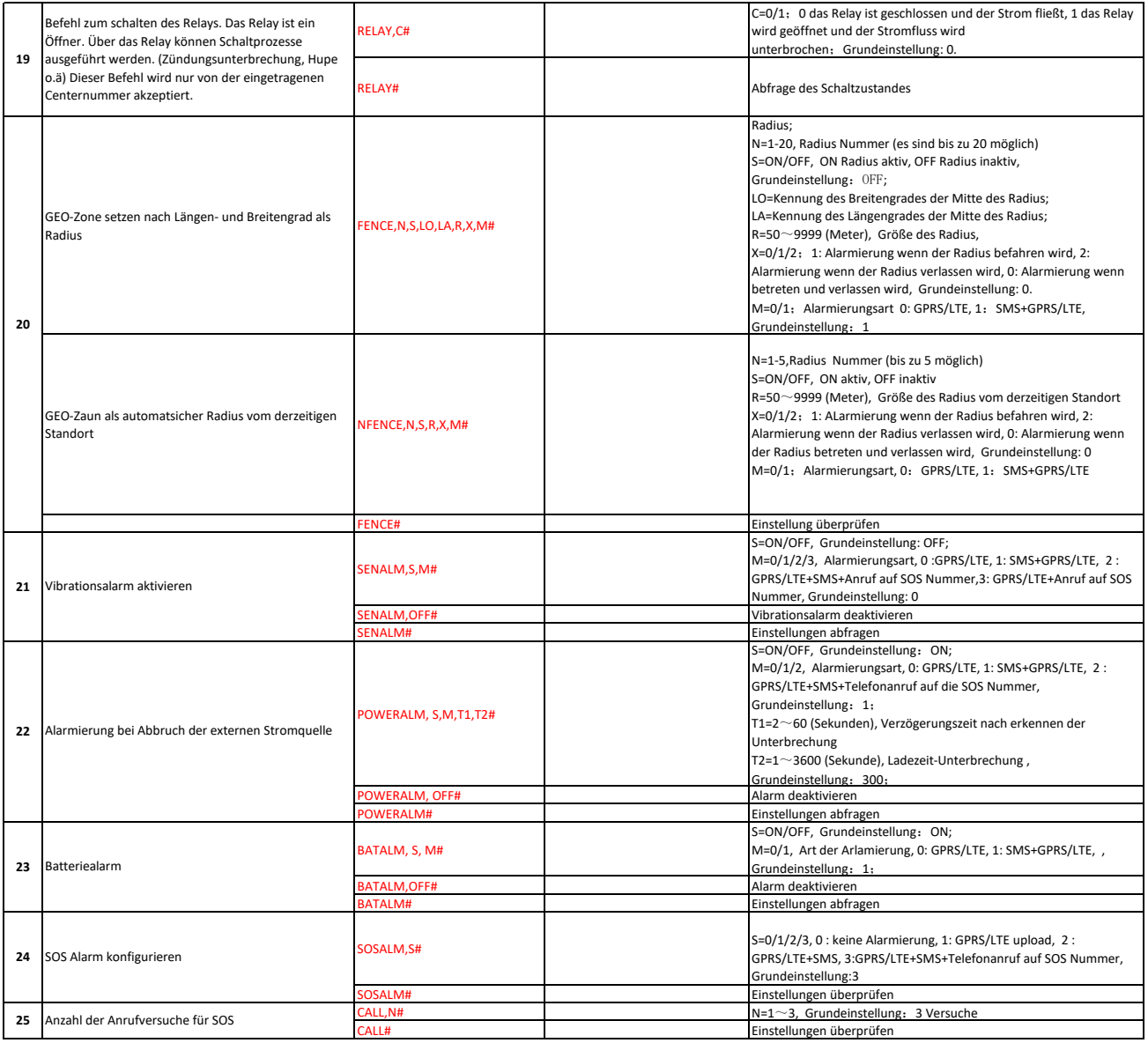

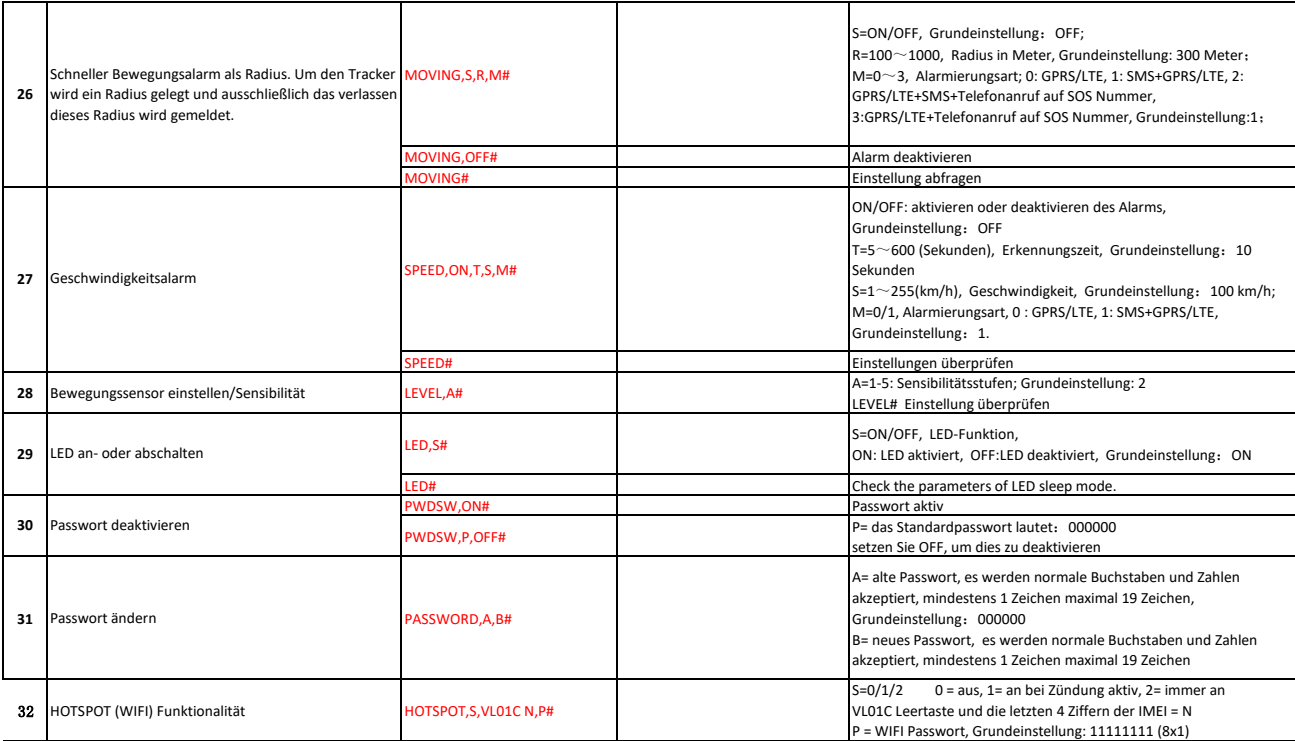